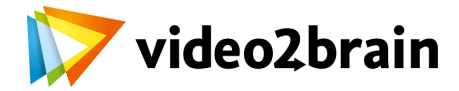

## **Administración avanzada de servidor Linux**

Aprende a administrar un servidor LAMP

## Índice del curso

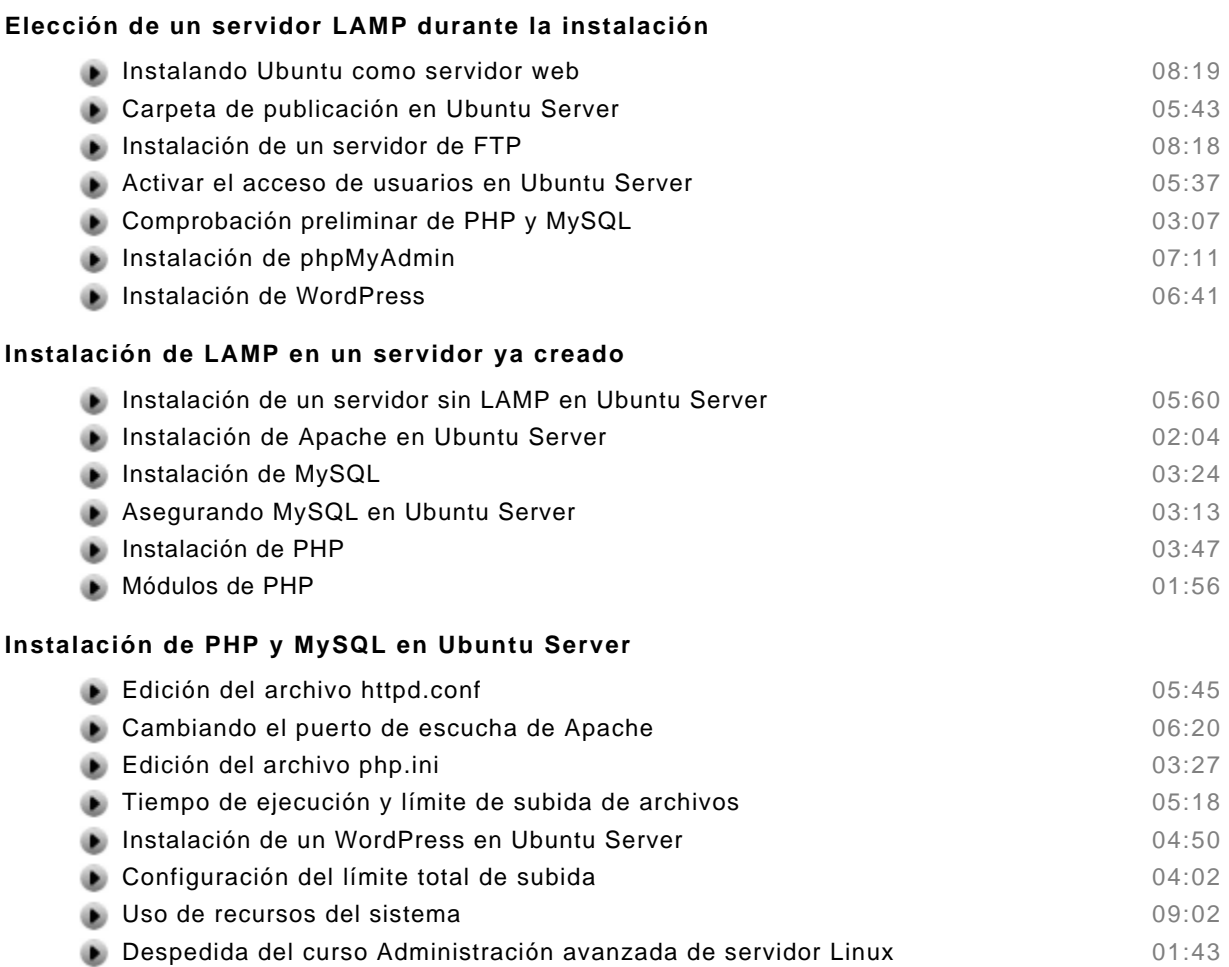